#### **Profiling with Intel's OneAPI Toolset**

CMSSW uses Intel's Thread Building Blocks (TBB) library. Intel Vtune is used to profile the CMSSW application as it is the only profiler that can stitch together TBB thread stack frames. Intel Advisor is used to identify scalar loops with floating point operations that can potentially be replaced by SIMD instructions – auto-vectorization. Intel's legacy compiler ICC and small vector math library (SVML) can produce more vectorization with the SSE3 instruction set but are not validated for use in CMSSW.

An example of changes made to auto-vectorize a loop with GCC and the SSE3 instruction set

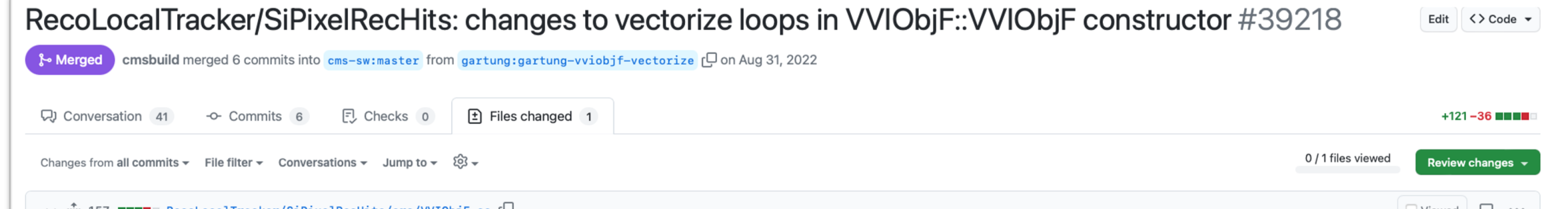

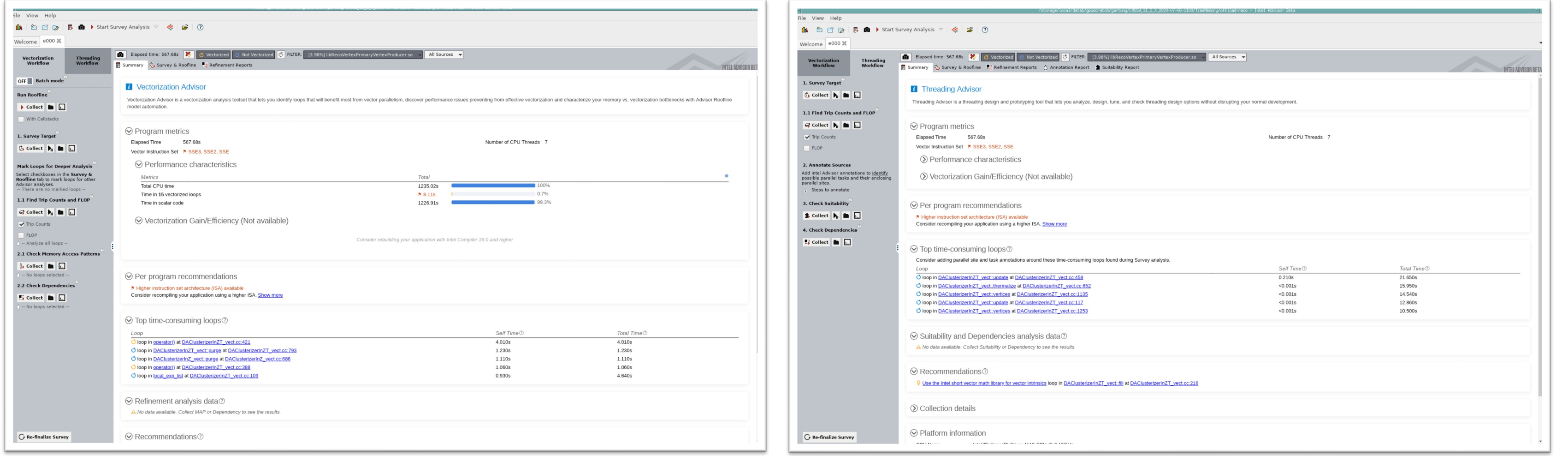

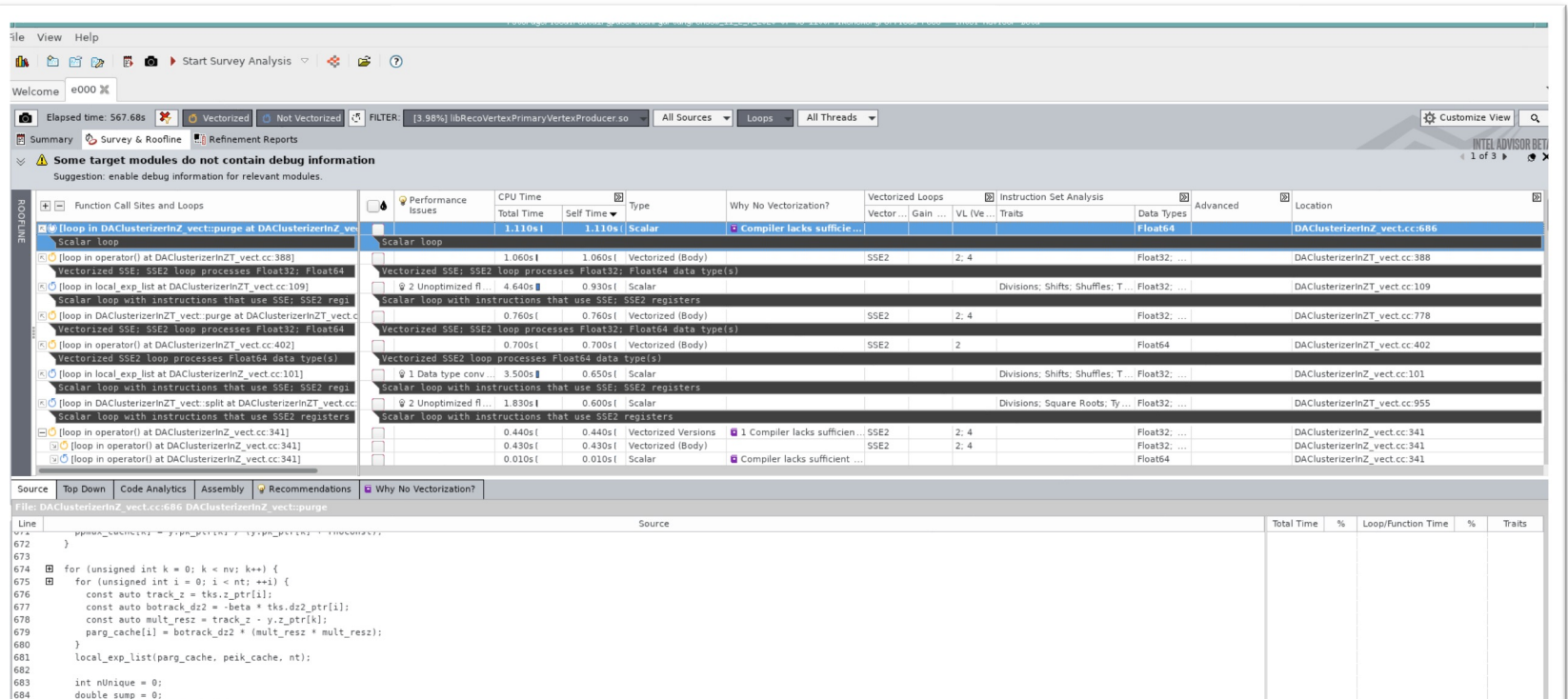

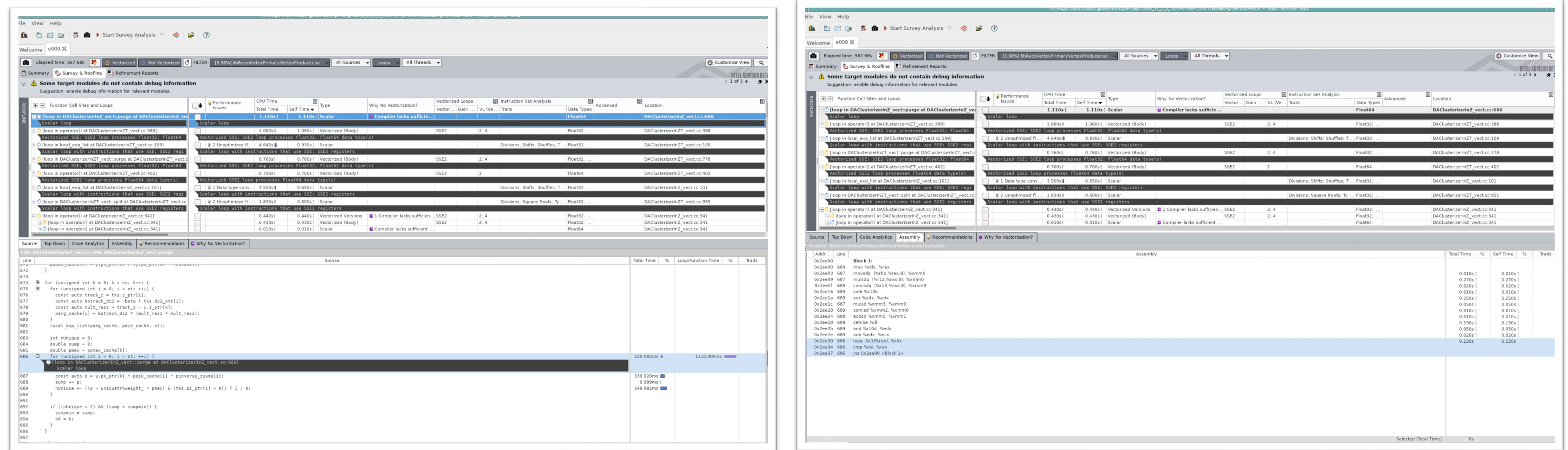

# **Vectorization of CMSSW offline software**

## **Dr Patrick Gartung1 on behalf of the CMS Collaboration**

**1 Fermi National Accelerator Laboratory**

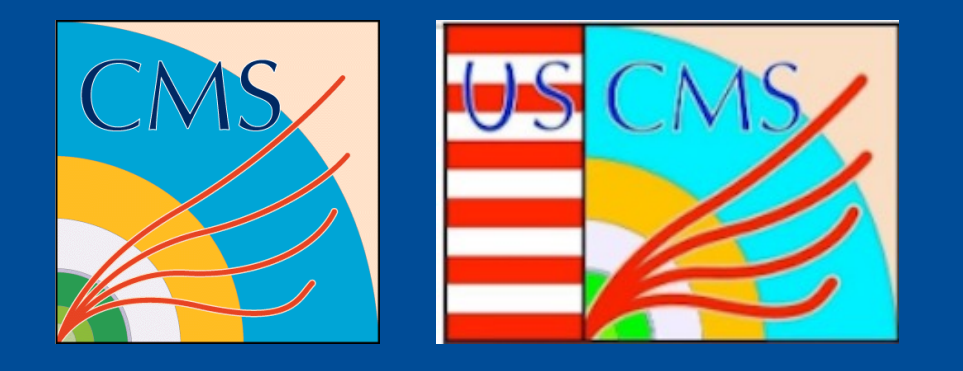

### **Example of changes to vectorize**

For production, CMSSW is optimized for the SSE3 instruction set, the lowest common instruction set. Optimizing for higher instruction sets and vector widths enables more loops to be vectorized potentially increasing performance. The CMSSW build system was enhanced to produce three sets of libraries. These are compiled with the GCC march flags sse3, haswell and skylake-avx512. The library set is chosen automatically unless overridden by an environment variable.

#### **CMSSW multi microarchitecture releases and performance**

#### FERMILAB-POSTER-23-029-CMS-CSAID

**Screen caps of intel Advisor showing Vectorization Advisor pane, Threading Advisor pane, Survey pane with Source view of loop with timing, and Survey pane with Assembly view of loop with timing.** 

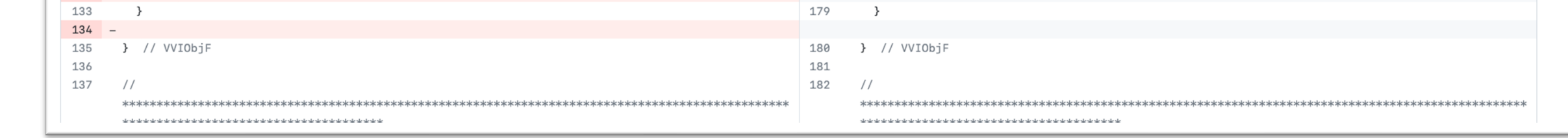

was not used and the improvement from higher vector widths can be seen. <sup>1</sup>https://cvw.cac.cornell.edu/vector/performance\_turbo The use of higher vector widths can cause the boost clock to be lowered for thermal management<sup>1</sup>. For the 50% loaded RECO process, the throughput is lower for higher vector widths. This indicates that the boost clock was used but lowered. For the 100% loaded RECO process, the throughput is higher for higher vector widths. This indicates that the boost clock

This document was prepared by the CMS Collaboration using the resources of the Fermi National Accelerator Laboratory (Fermilab), a U.S. Department of Energy, Office of Science, HEP User Facility. Fermilab is managed by Fer Alliance, LLC (FRA), acting under Contract No. DE-AC02-07CH11359.

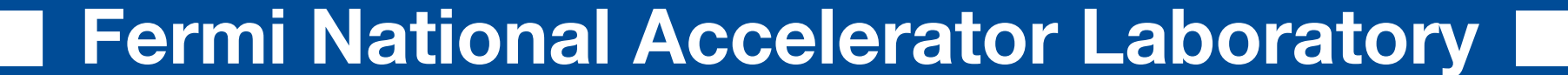

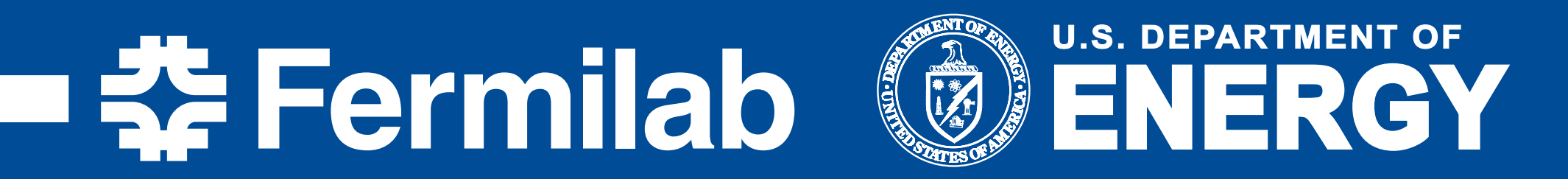

**Screencap of partial diff from Github pull request for CMSSW https://github.com/cms-sw/cmssw/pull/39218/files**

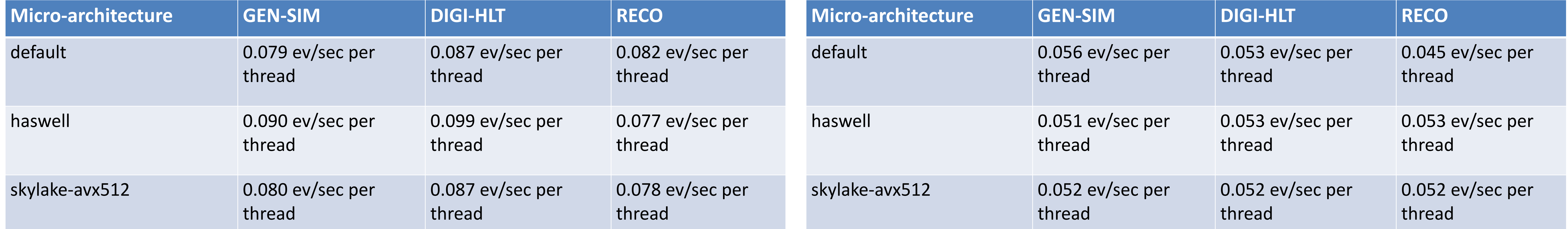

**Throughput results on a 50% loaded node for a Run 3 workflow for micro-architectures 11th Gen Intel Core i7 i11700 @ 2.50Ghz**

**Throughput results on a 100% loaded node for a Run 3 workflow for micro-architectures 11th Gen Intel Core i7 i11700 @ 2.50Ghz**

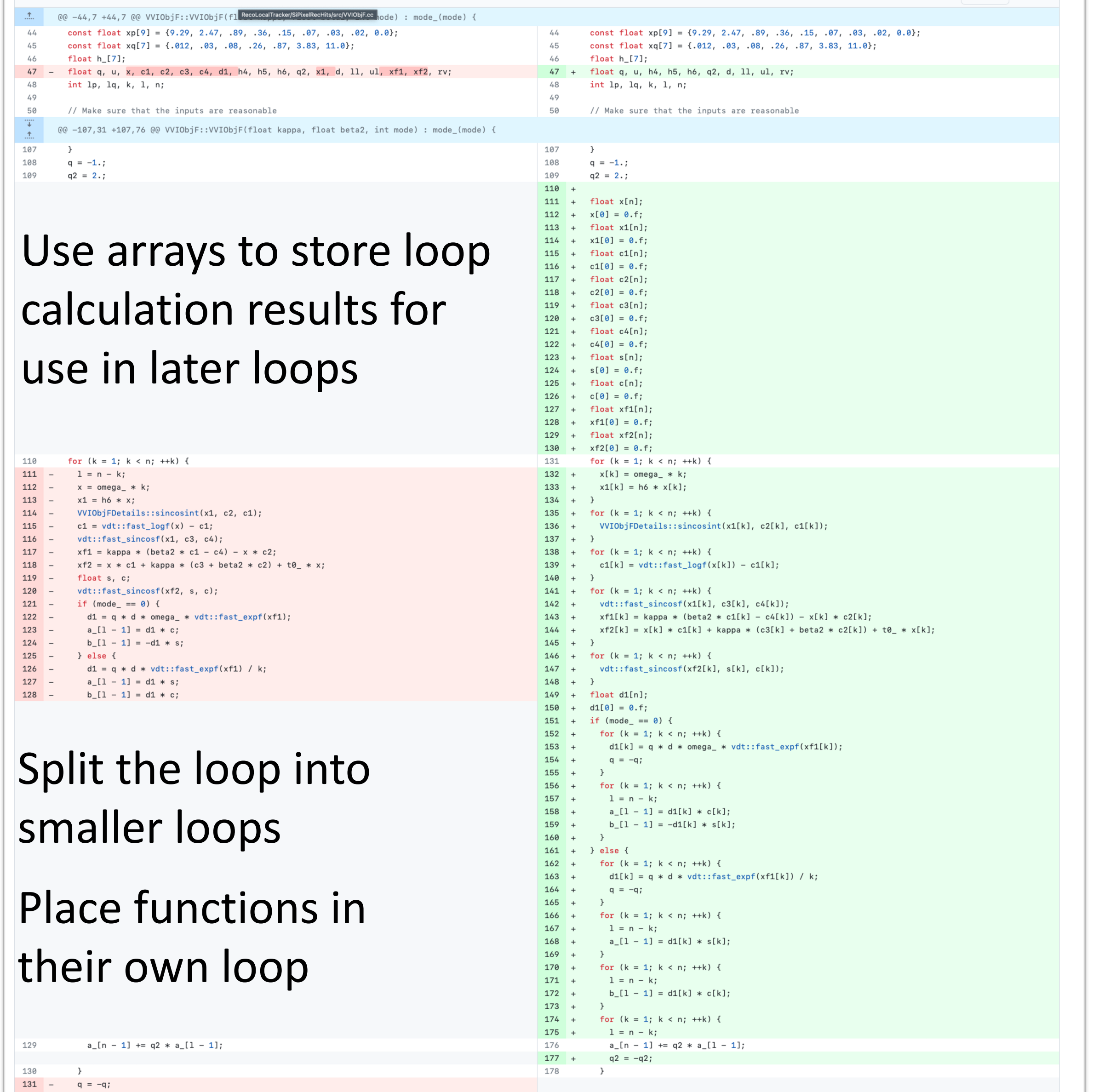